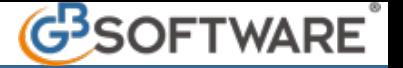

**Modello F24 Elide**

Il modello F24 ELIDE serve per il pagamento di:

• IVA ai fini dell'immatricolazione o successiva voltura di autoveicoli, motoveicoli e loro rimorchi, anche nuovi, oggetto di acquisto intracomunitario a titolo oneroso (art. 1, comma 9 del Decreto-Legge n. 262 del 3 ottobre 2006, convertito in Legge n. 286 del 24 novembre 2006);

• Altre tipologie di pagamento per le quali non è prevista la compensazione con crediti ed è prevista l'indicazione di particolari elementi identificativi.

Compilazione del Modello

Il modello si compila da input inserendo i dati direttamente negli appositi spazi.

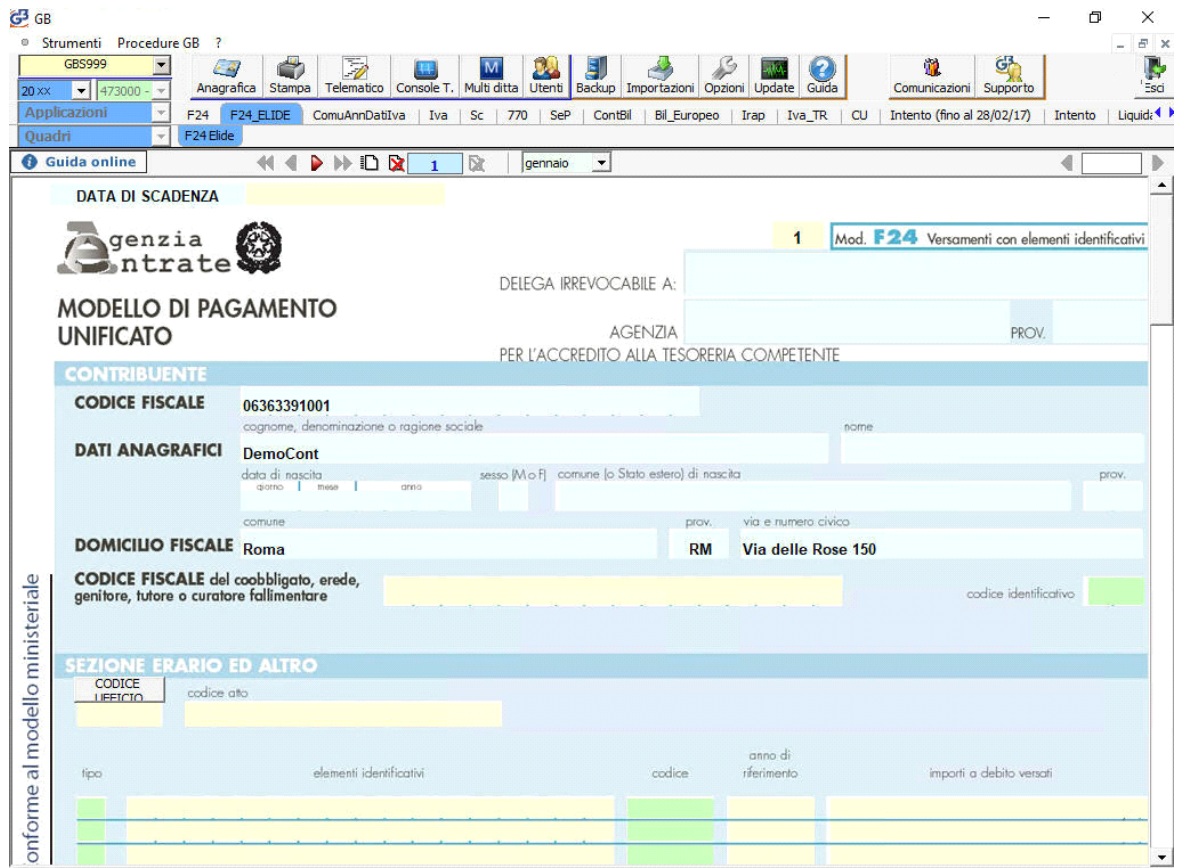

All'interno del modello F24 ELIDE è presente la "GESTIONE BANCHE" che permette di gestire e scaricare i dati della banca direttamente nel campi appositi.

Per maggiori chiarimenti sul funzionamento della "GESTIONE BANCHE" si rimanda alla guida online presente all'interno della gestione stessa.

GBsoftware S.p.A. - Via B. Oriani, 153 00197 Roma - C.Fisc. e P.Iva 07946271009 - Tel. 06.97626336 - Fax 075.9460737 - [email protected]